onon

Dir. Resp.: Luciano Fontana Tiratura: 0 - Diffusione: 275328 - Lettori: 0: da enti certificatori o autocertificati 02-SET-2019 da pag. 29 foglio 1 Superficie: 14 %

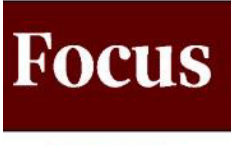

## **SANA**

## **Alimentazione** Cresce la passione per la soia: dai burger ai drink, al finger food

urger vegetali, tofu, seitan, drink a base di В soia, zuppe di miso, tempeh (un alimento ottenuto dalla fermentazione dei semi di soia gialla, che si mangia a fette come fosse formaggio), finger food per gli aperitivi. Agli italiani piace sempre più la cucina veg e tutti i prodotti bio dell'alimentazione alternativa. Il legume giallo è considerato la giusta alternativa alle proteine animali, è apprezzato perché, oltre ad essere gustosa, ha un grande apporto proteico rispetto ai legumi: i semi gialli offrono circa il 36% di proteine e sono ricchi di minerali e vitamine.

Durante il 31° Salone internazionale del biologico e del naturale a Bologna Fiere (dal 6 al 9 settembre) ampio spazio sarà dato proprio a questo nuovo alimento nutrizionale che sta entrando sempre più nelle diete degli italiani. «Dalla soia si estrae una farina proteica ed un succo il cui caglio produce il tofu» racconta Giacomo Zilocchi di Triballat Italia, filiale dell'azienda agroalimentare francese Triballat Noval, guidata da Olivier Clanchin (nella foto), specializzata nella produzio-

ne di prodotti lattiero-caseari e alimenti a base di soia. A Sana l'azienda presenterà nuove gamme di prodotti bio con il marchio Sojade, in esclusiva per il canale specializzato, rispettosi dell'ambiente e rigorosamente a base di soia. «Coltiviamo la soia prevalentemente in Francia dove abbiamo 16 stabilimenti e una filiera di proprietà certificata No Ogm, per monitorare attentamente e con costanti verifiche per garantire il controllo totale del ciclo di vita del prodotto: dalla qualità dei semi di soia, alla loro semina, alla raccolta, dal loro stoccaggio alla lavorazione, fino alla consegna ai distributori». Con oltre 200 milioni di fatturato e 1.300 dipendenti. Triballat Noval ha sede a Noval sur Vilaine in Bretagna e, in Italia, ha una filiale a Fidenza (Parma).

> **Ba. Mill.** © RIPRODUZIONE RISERVATA

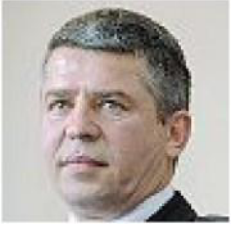

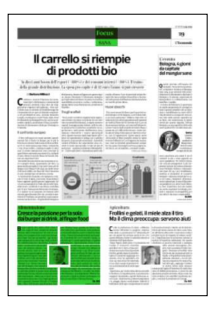

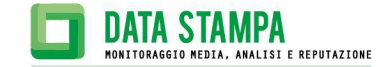